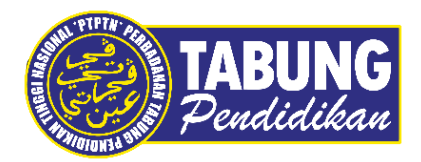

## **Panduan Pengguna**

Tawaran Permohonan Pinjaman

**VERSI 1.0** 

**Disediakan oleh:**

Perbadanan Tabung Pendidikan Tinggi Nasional

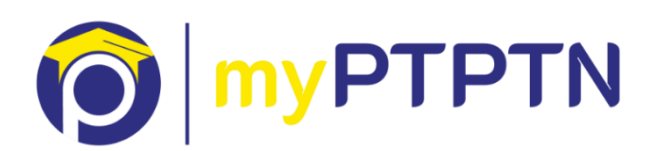

## Tawaran Permohonan Pinjaman

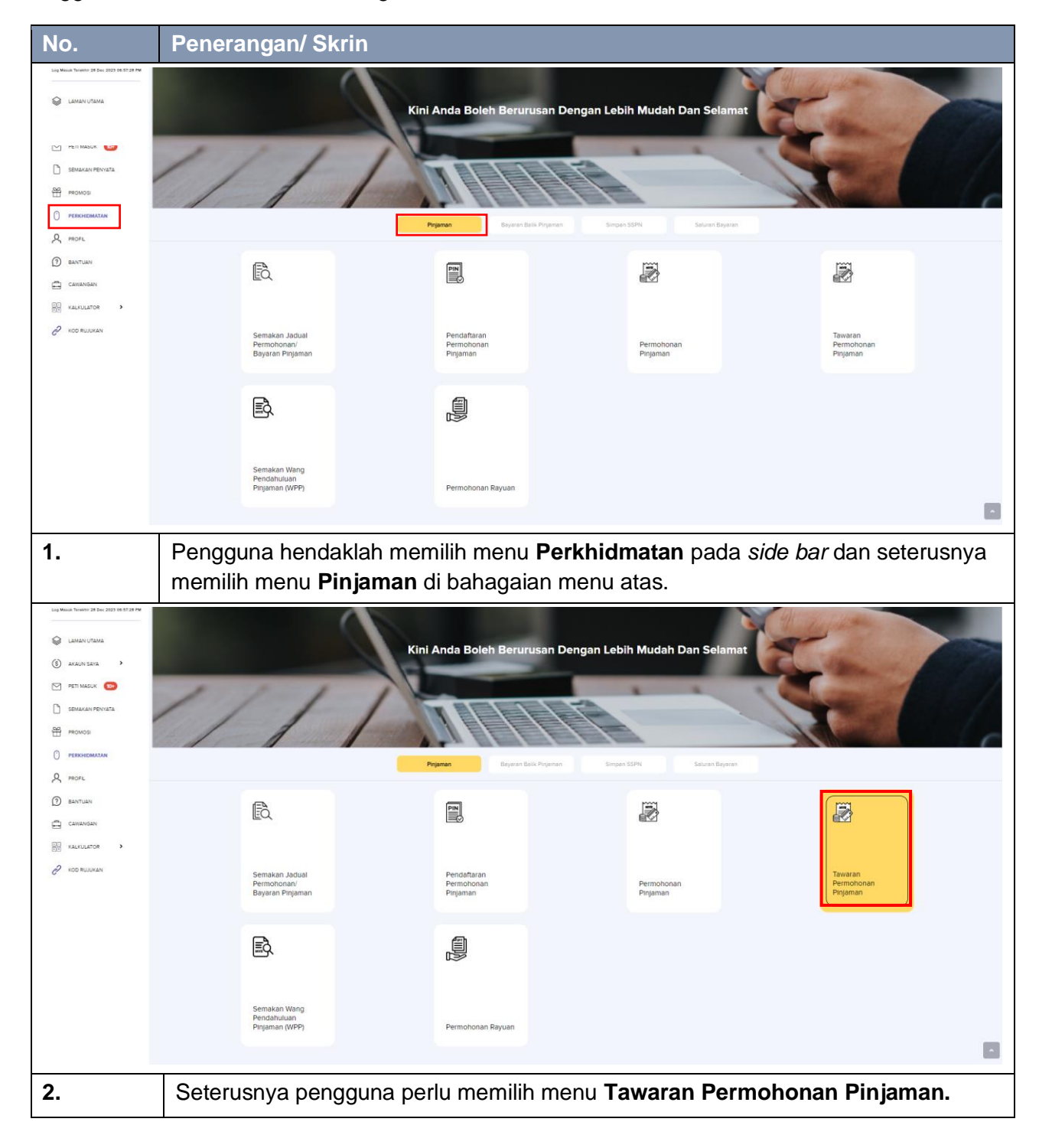

Pengguna hendaklah membuat Pengesahan eKYC terlebih dahulu.

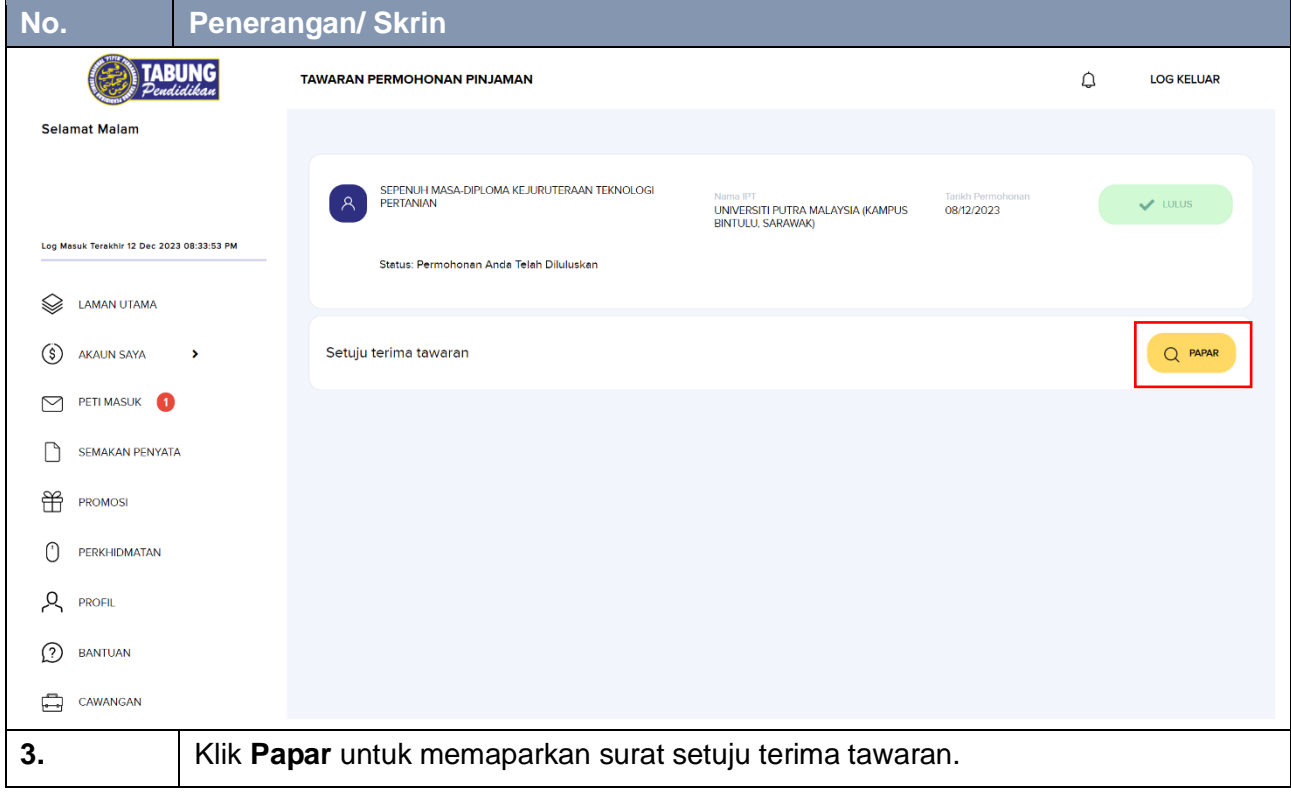

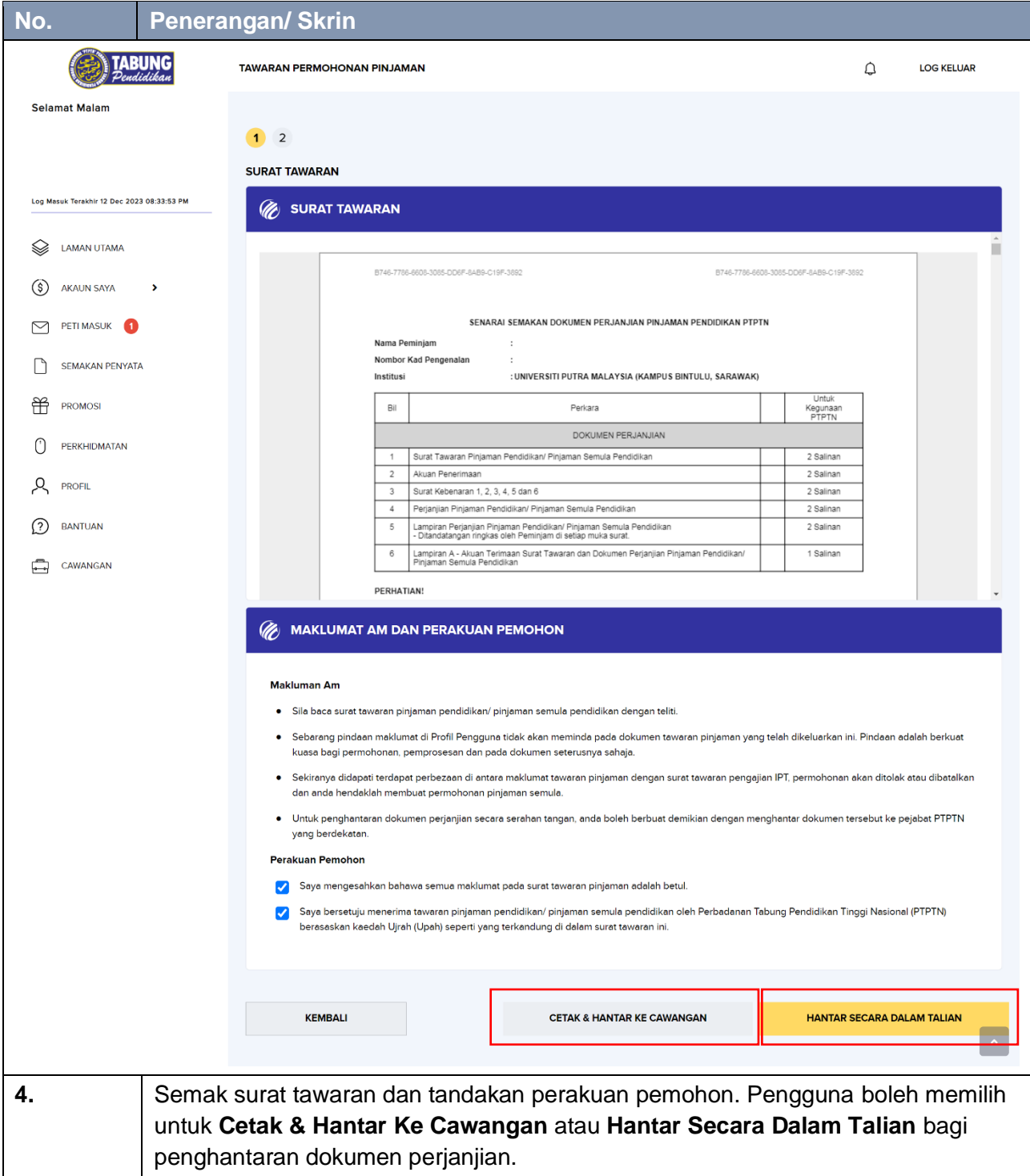

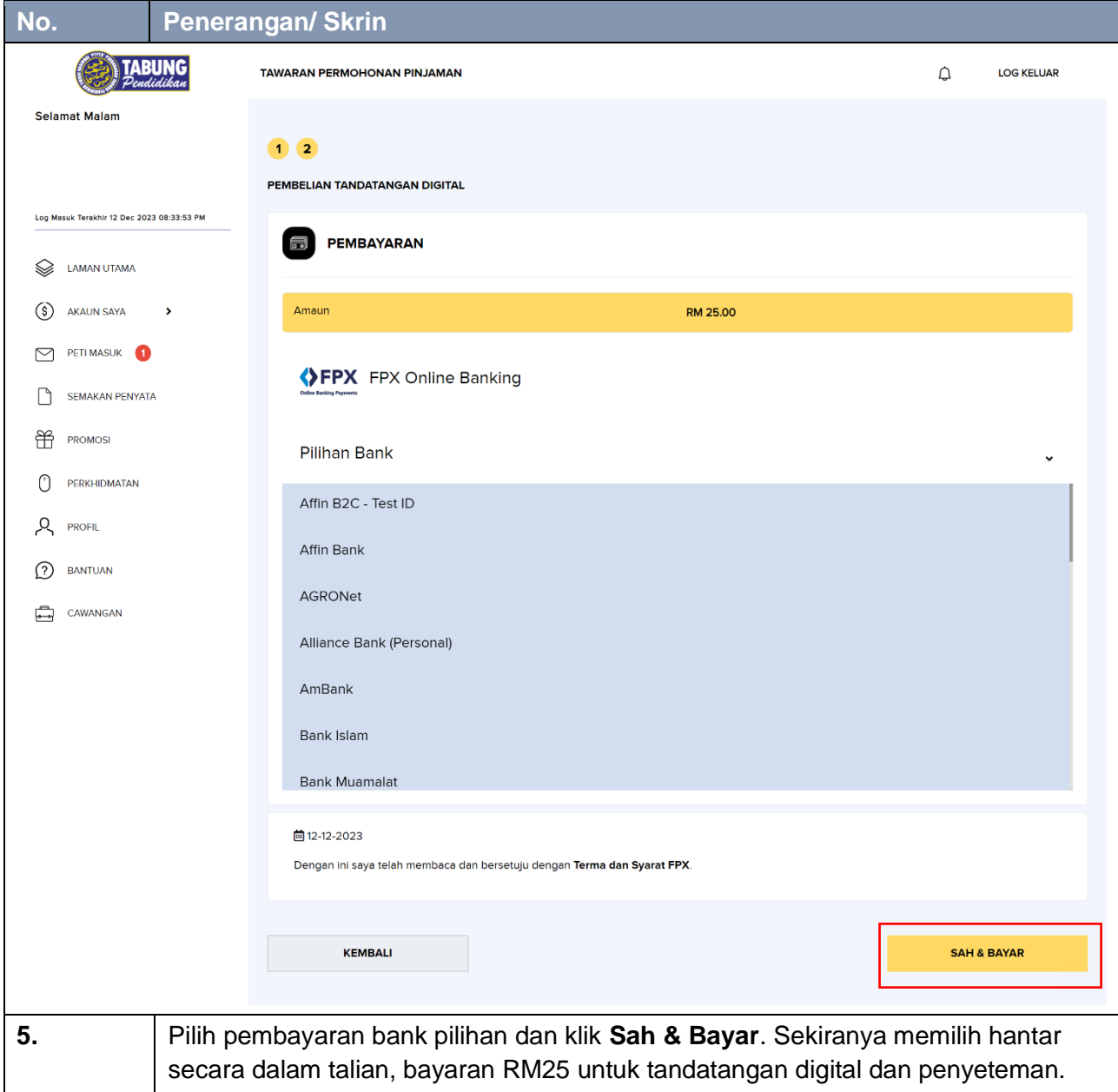

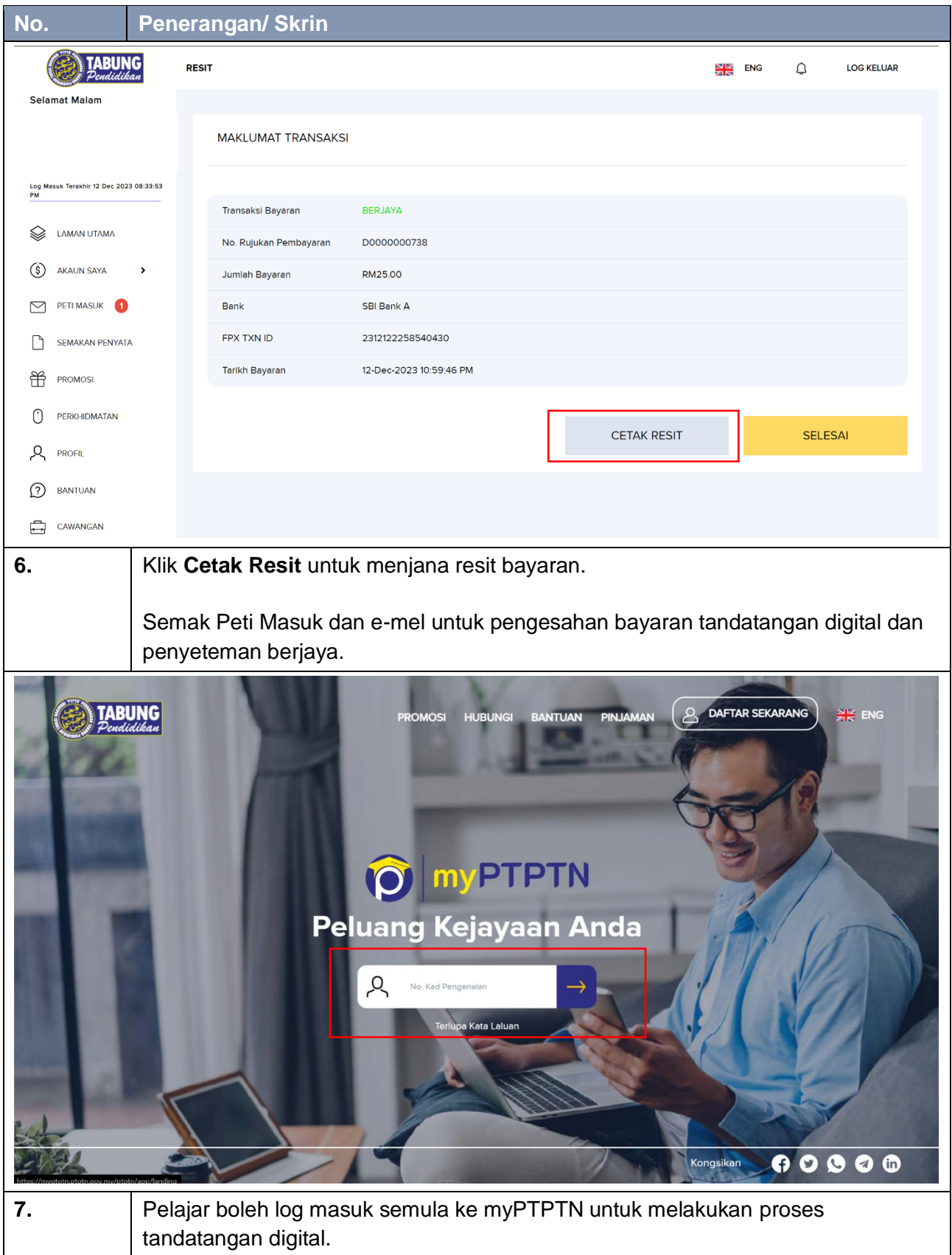

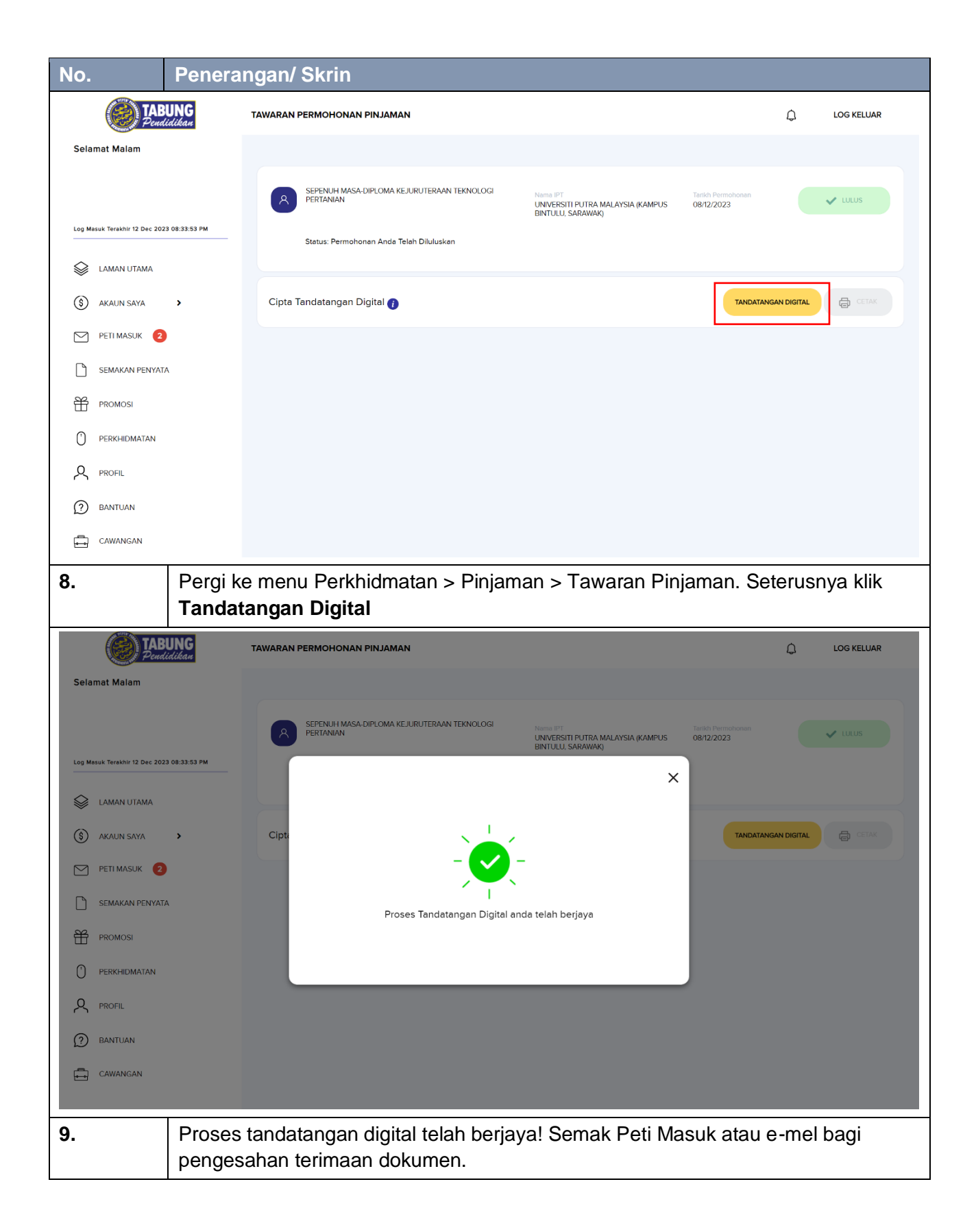

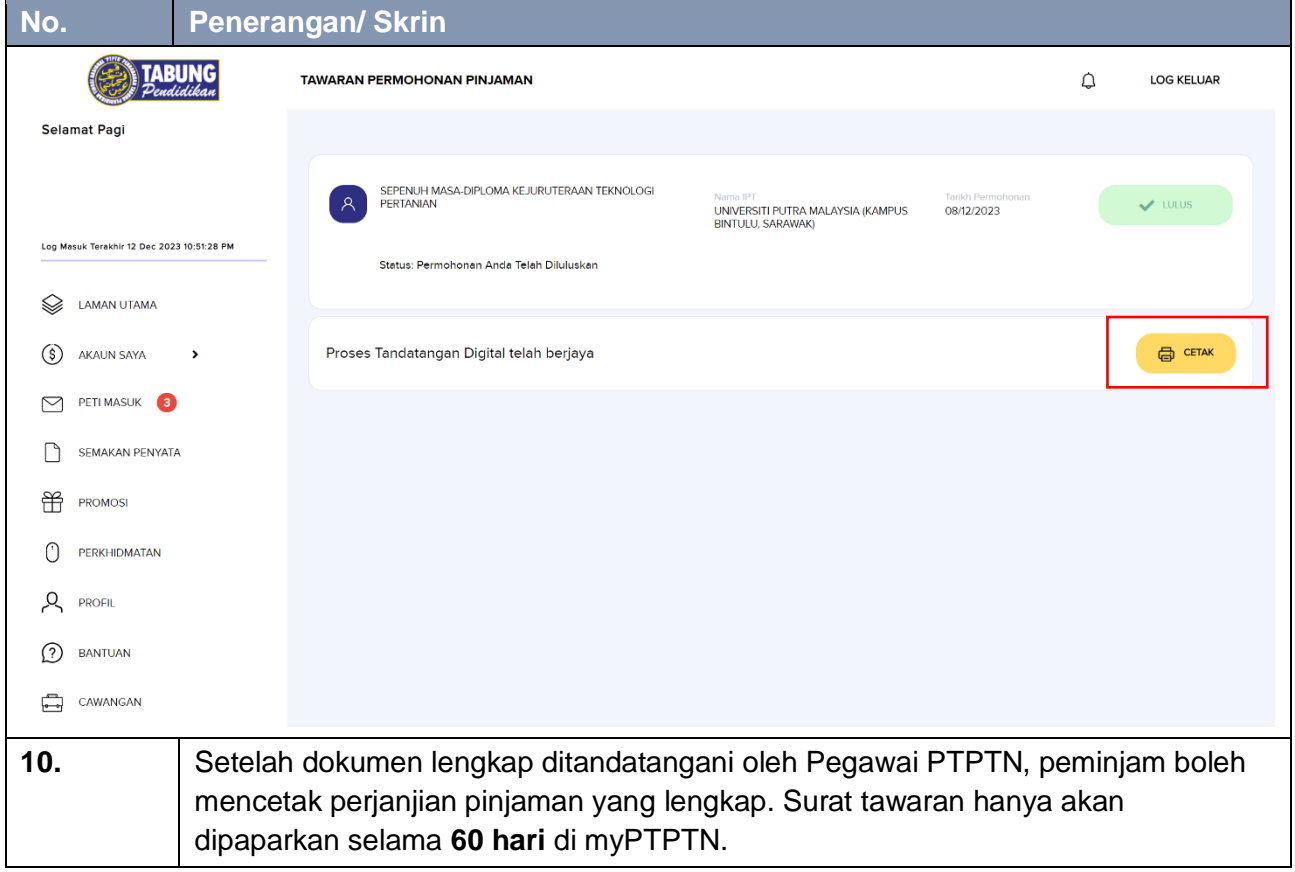